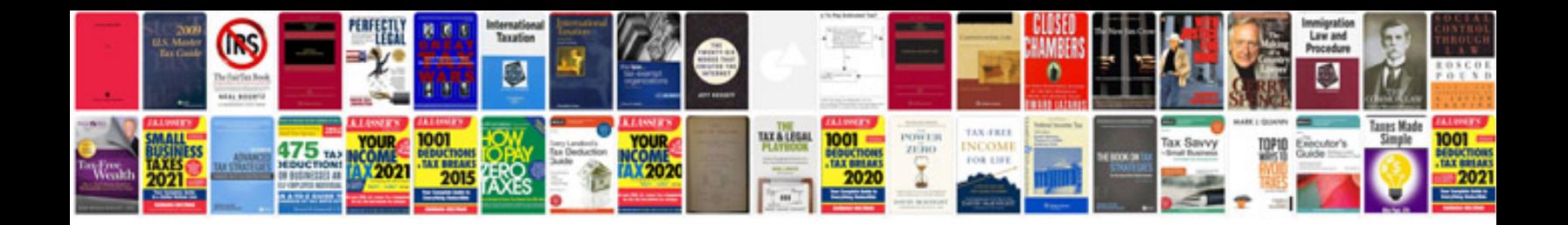

Da form 1574 doc

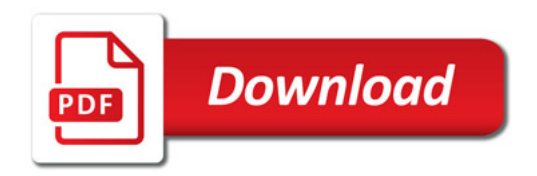

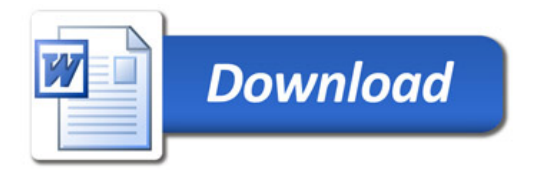